## **Einführung in die Freiterminlistengenerierung**

Die SR sind grundsätzlich als einzelne SR in Nuliga mit einer Lizenz für die höchste Ligaebenen angelegt, in diese pfeifen dürfen aufgrund der seitens VSA/BSA zugewiesenen Leistungsstufe auf Verbands bzw. Bezirksebene

Beispiel: SR-A Kader = Bayernliga Männer

- Bezirksschiedsrichter Team A = Bezirksoberliga Männer
- -
	- Bezirkseinzelschiedsrichter Jung  $=$  SR-Anfänger 1. u. ggf. 2. Jahr im Bezirk

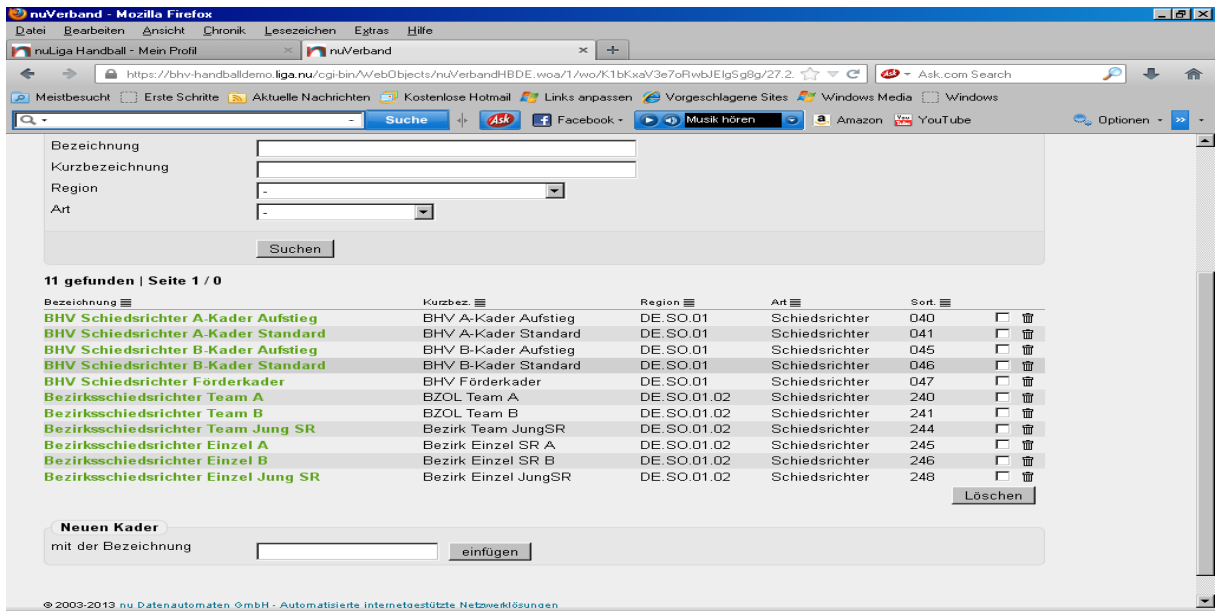

## **Freiterminliste**

Die maschinelle Freiterminliste ist ebenfalls freigeschalten. Hier kann jeder Verband, Bezirk bzw. sogar SR-Einteiler sogenannte Freiterminblöcke definieren. Hier wird ein Meldezeitraum angegeben, in dem der SR seine Freitermine pflegen kann, und zwar für den angegeben

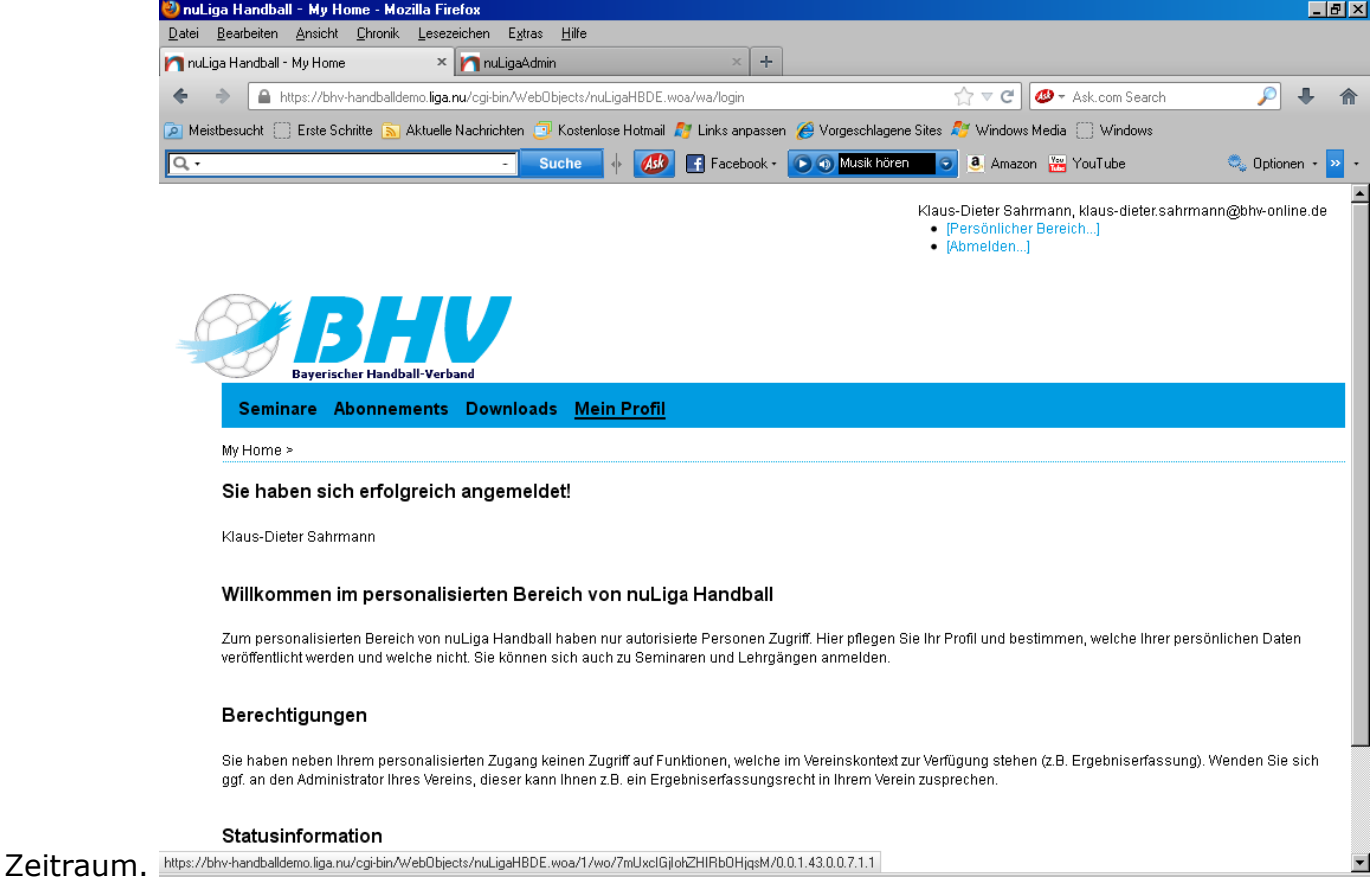

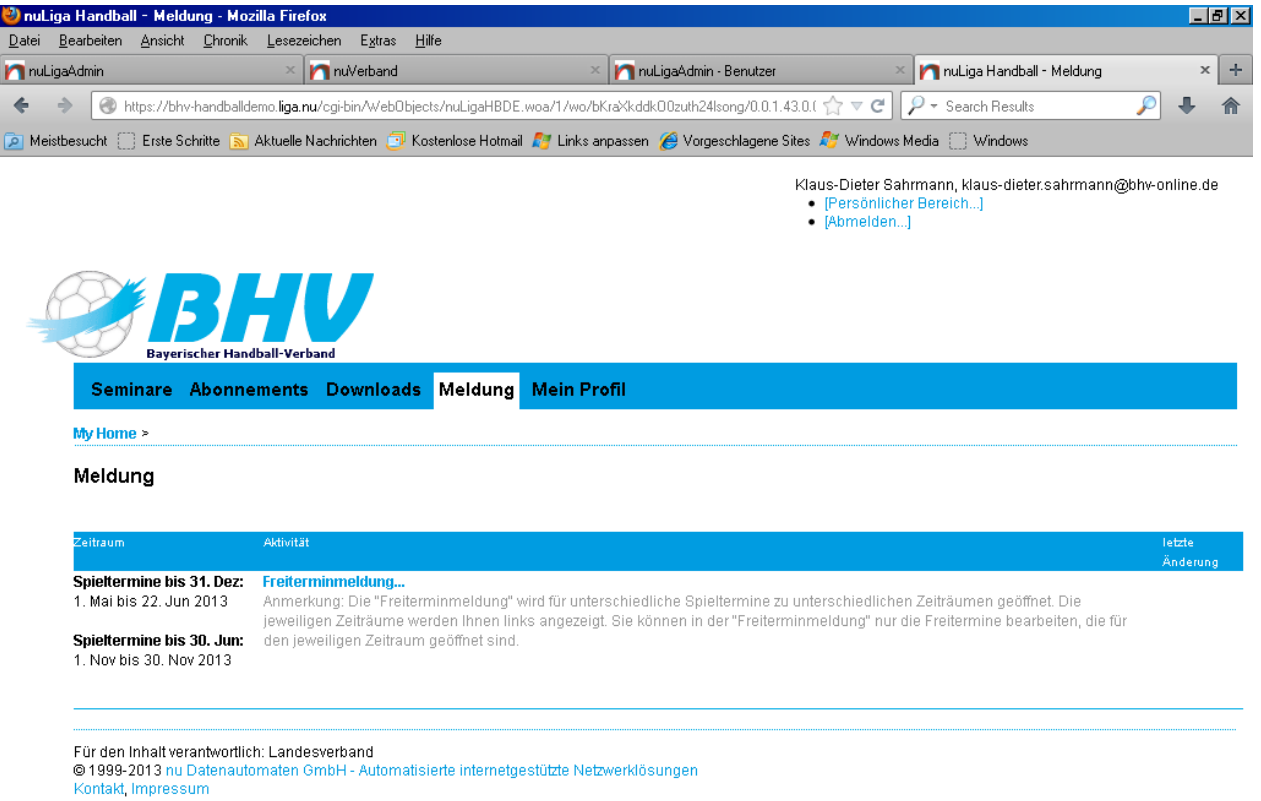

Mit der nachfolgenden Angabe kommen dann generelle Freitermine, die sich wöchentlich wiederholen. In diesem Beispiel immer am Freitag und an jedem Sonntag immer von nur in der angegebenen Zeit.

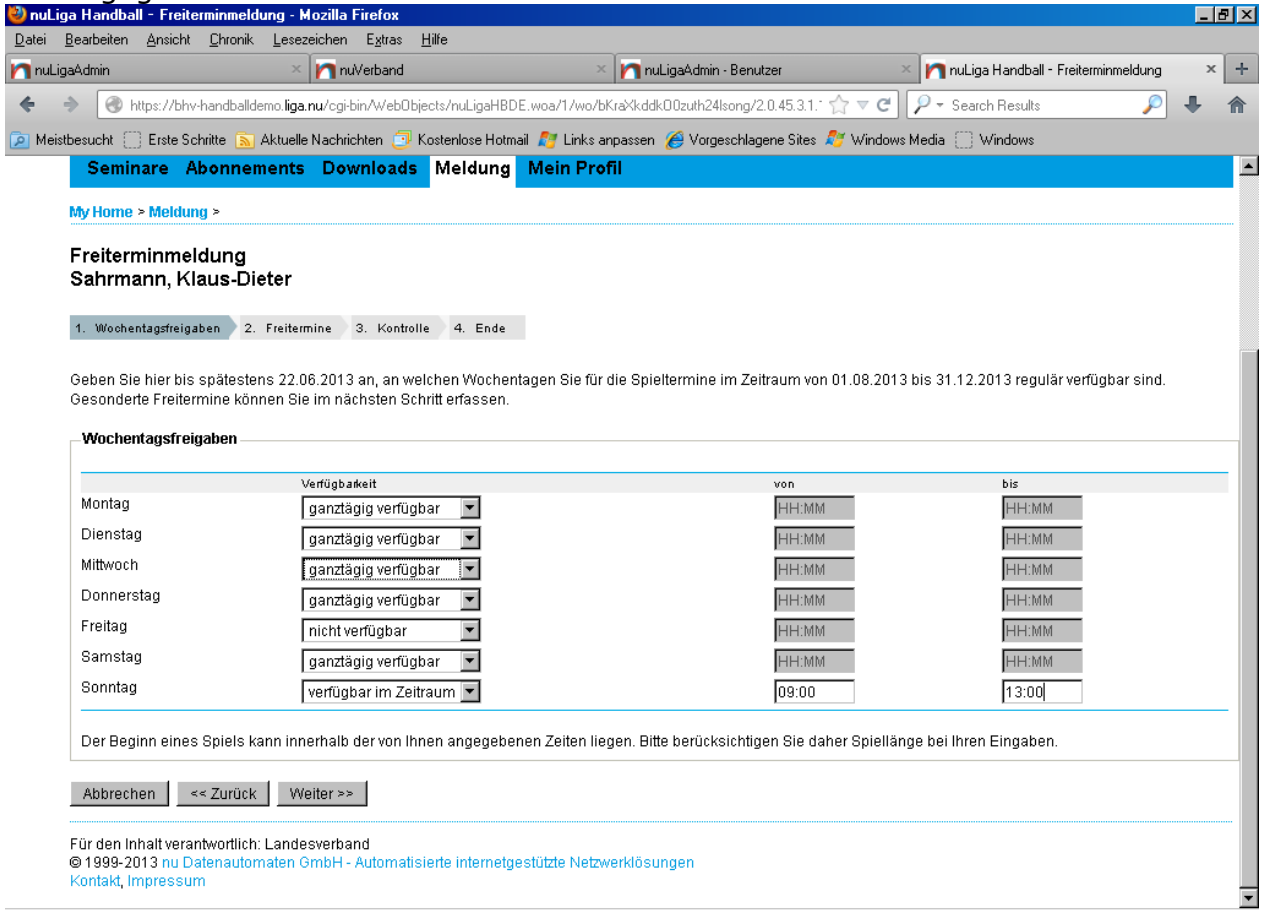

So kann ich ein ganzes WE als Freitermin nutzen

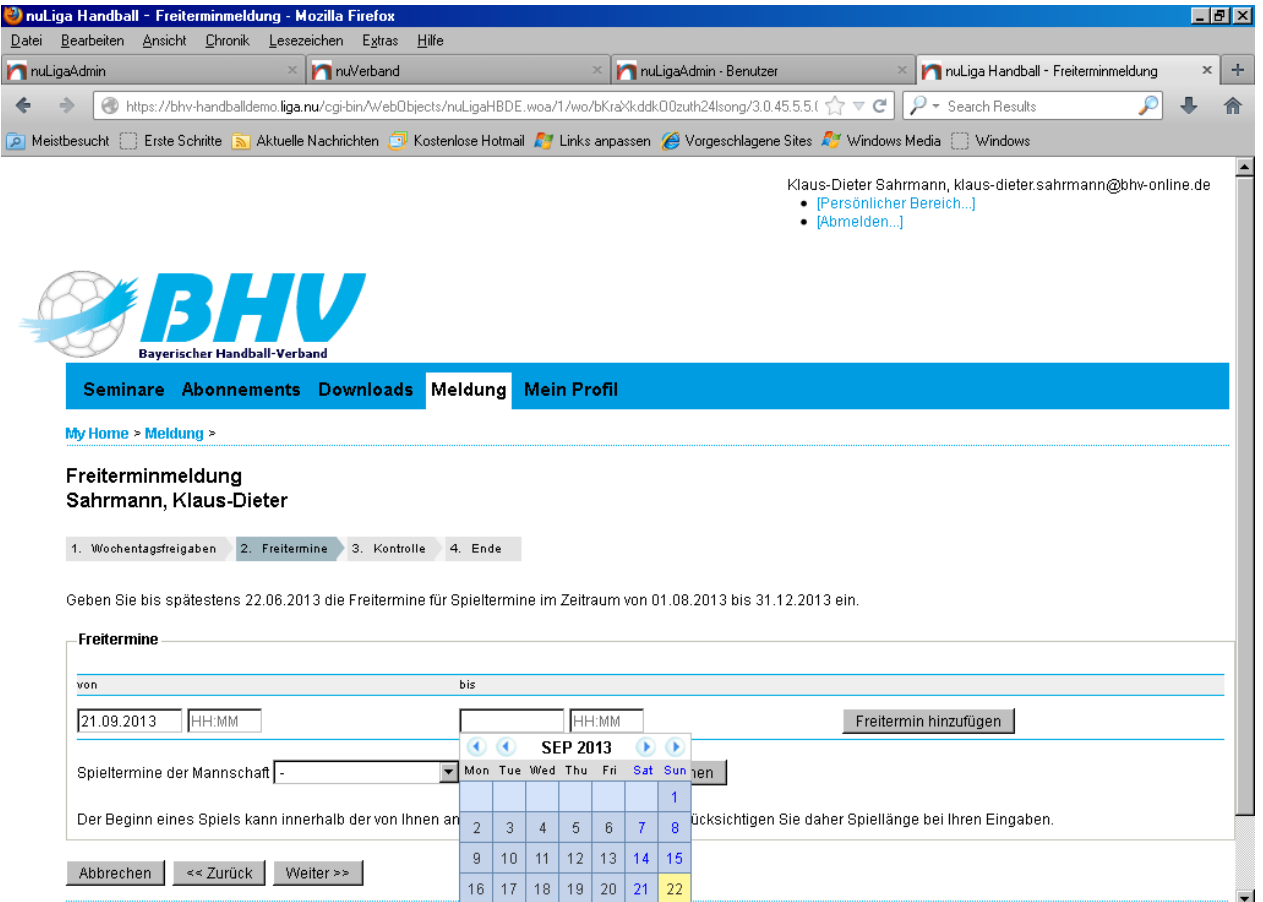

Hier ein paar Möglichkeiten diese einzutragen, einmal Tage, einmal ab einer bestimmten Zeit und einmal bis zu einer bestimmten Zeit.

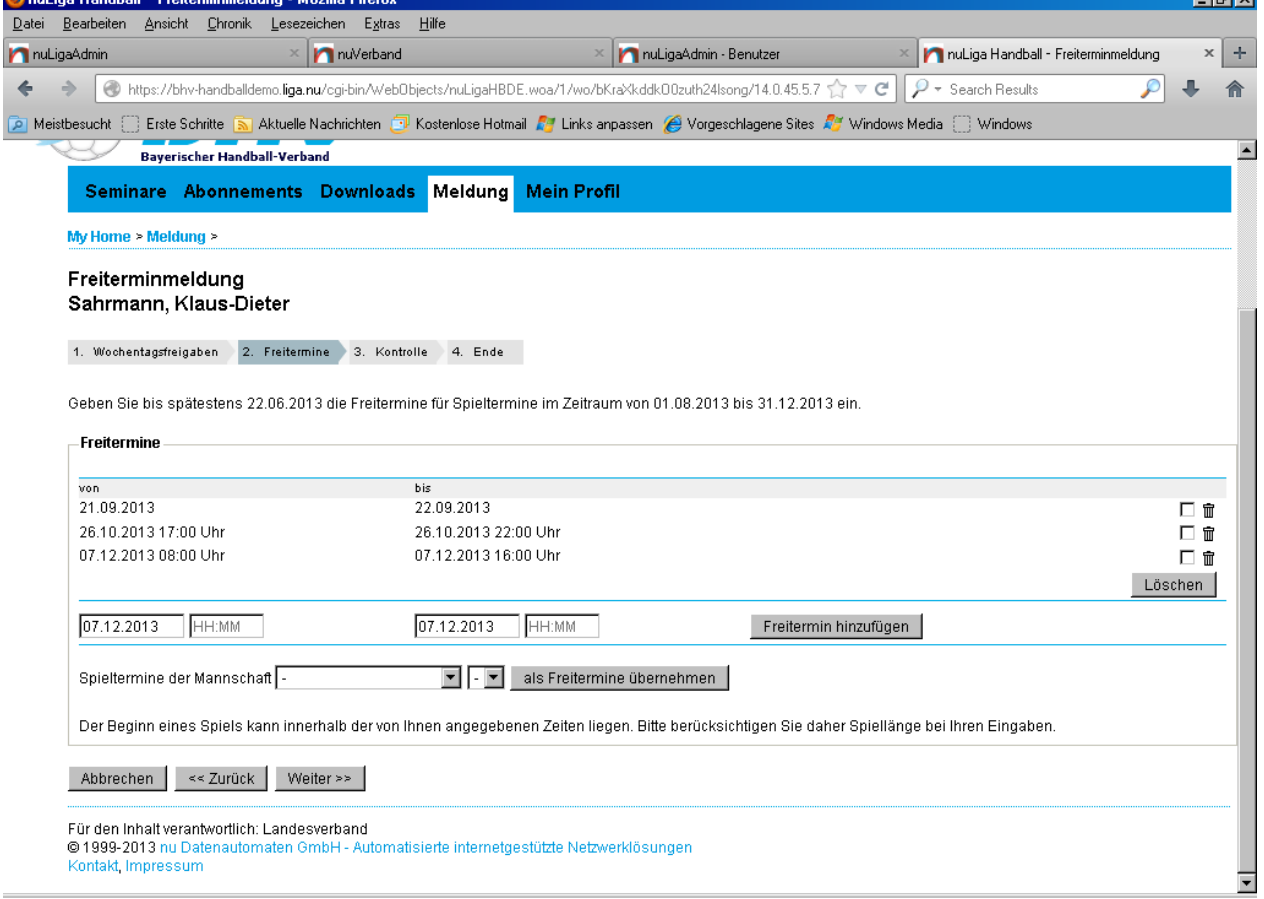

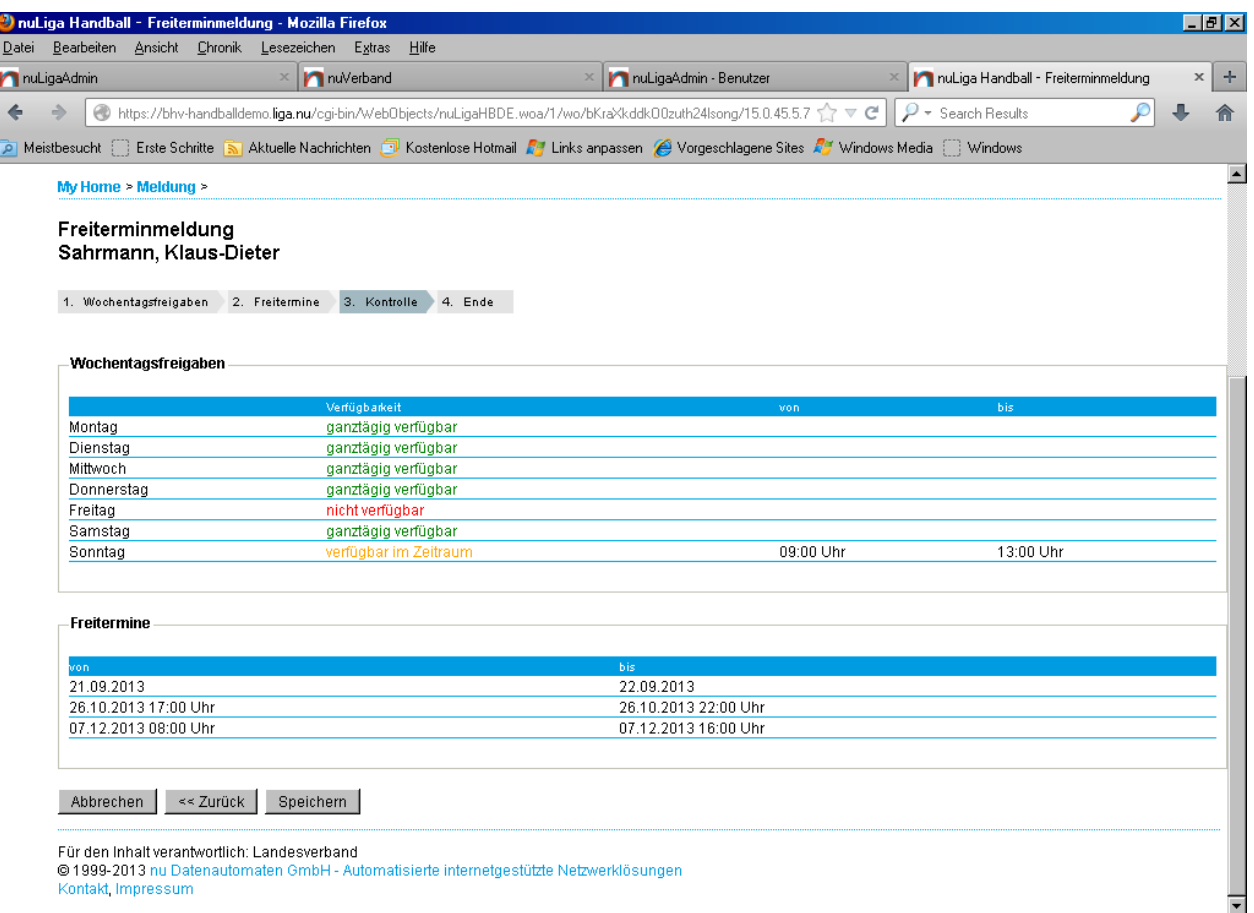

Sollte eine Person Spieler oder Mannschaftsverantwortlicher/Trainer bei einer Mannschaft sein, so kann er durch die nachstehende aufgezeigte Option die kompletten Spieltermine als Freitermin übernehmen.

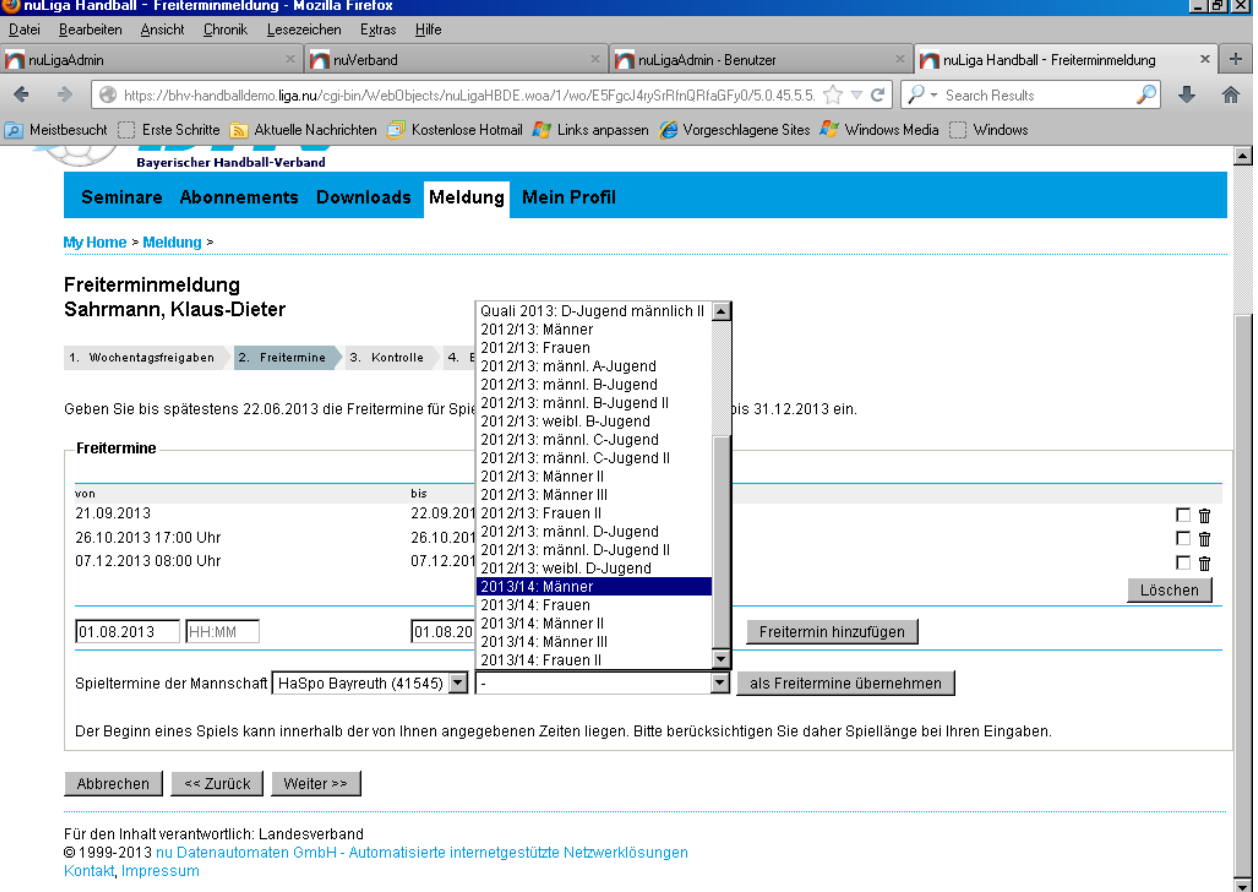

Während des freigegebenen Zeitraums kann der SR immer noch seine Freitermine ändern.

Wichtig: Jeder SR hat eigene Freitermine, d. h. diese gelten für ihn als Einzel-SR und in Konsequenz für das Team in welchem er ist. Sollte also ein Teampartner einen Termin haben, so wird der verbleibende Einzelschiedsrichter für einen Einteiler der diesen als Einzelschiedsrichter in seinem SR-Pool führt, als verfügbar angezeigt.

Der SR-Wart hat außerhalb der Meldeblöcke selbstverständlich die Möglichkeit auch nachgemeldete Freitermine einzugeben. Dies kann der SR selbst nach Ablauf des Meldeblocks nicht mehr tun und muss nachträgliche Änderungen immer über den SR-Wart/-Einteiler per Mail weitergeben, da außerhalb der Meldeblöcke durch die Bearbeitung der Spiele keine nachträglichen Änderungen mehr möglich sein dürfen

Es können auch Wünsche nur noch per Mail an den SR-Wart/-einteiler geschickt werden, z.B. "Unverträglichkeiten" mit einem Verein (nicht einzelne Mannschaft) eingegeben werden (z.B. Zwischenfall, Ärger, SR will eine Mannschaft nicht pfeifen, Partner spielt in einer Mannschaft des Vereins, Ist als Trainer im Unfrieden gegangen usw.). Diese werden dann auch dem SR-Einteiler bei der Einsatzplanung als Information angezeigt.

Ein Freitermin in der Zukunft – über den aktuell hinaus angezeigten Meldeblock - geht natürlich auch; ebenso wie die nachträgliche Aufnahme von Mannschaftsdaten in der der SR als Spieler oder Offz. mitwirkt. Die aktuellen Termine werden dann übernommen